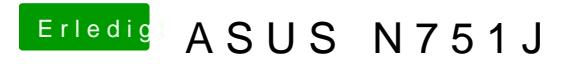

Beitrag von Aiello vom 23. Mai 2017, 19:09

Haken drin app wird als endung bei vielen sachen angezeigt, aber boot hat k